# EXCEL ET LA MODÉLISATION EN ASSURANCE - PERFECTIONNEMENT

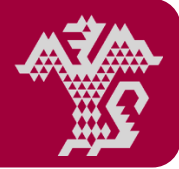

## **Modélisation financière Exercice Exercice Exercice Exercípation sur www.caritat.fr**

## Durée de la formation ?

1 jour.

í

## À qui s'adresse cette formation ?

Aux actuaires, chargés d'études statistiques ou financières, comptables, commerciaux, gestionnaire, etc. ; Aux responsables ou collaborateurs des sociétés d'assurance et de réassurance, des mutuelles, des institutions de prévoyance.

## Pour obtenir quoi ?

Maîtriser les principales fonctionnalités et fonctions d'Excel.

## Comment ?

Par le biais de cas pratiques de modélisation d'un produit d'assurance sous Excel.

## Quels sont les prérequis ?

Niveau intermédiaire ou débutant en Excel.

# Chaque participant se munira d'un ordinateur **!** portable pour les travaux pratiques.

## Qui anime cette formation ?

## Samuel STOCKSIEKER,

Diplômé d'une licence en Mathématiques Fondamentales, d'une licence en Informatique décisionnel, d'un Master en Ingénierie Mathématiques et Sciences Actuarielles et du Master de l'ISFA. Actuaire certifié de l'IA et consultant confirmé, professeur d'université et intervenant professionnel au sein des Université d'Aix-Marseille, de Montpellier ainsi que l'école d'ingénieur ESILV.

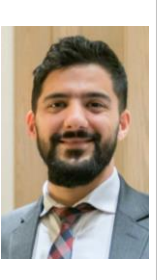

## La formation en pratique…

## Quand et où ?

## **21 septembre 2020**

9 h 00 - 12 h 30 et 14 h 00 - 17 h 30 Caritat, Paris 8°

## Combien ça coûte ?

1 250 € HT + TVA 20 %, soit 1 500 € TTC. Les frais de participation couvrent la journée de formation, la documentation complète, le déjeuner et les pauses café.

## Où vous loger ?

Si vous venez de province ou de l'étranger, pour toute réservation d'hôtel, contactez notre partenaire : Elysées West Hôtel - 01 85 34 72 00 Précisez que vous venez de la part de Caritat.

<http://elysees.hotusa.com/caritat/>

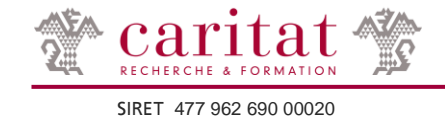

## Qu'allez-vous apprendre ?

FONCTIONNALITÉS D'EXCEL

#### Paramétrages et formatages

- **Formatage des classeurs**
- Modèles Excel
- Gestion des feuilles Gestion des cellules
- Thème de classeur
- Formatage conditionnel de cellules
- Protection
- Tableaux prédéfinis

## Fonctionnalités sur les tables

- Tri Gestion des doublons
- Filtre
- Tableau croisé dynamique

#### Assistance aux calculs

- Auditeur de formule
- Gestionnaire de noms

## **Graphique**

#### **Accessibilité**

- **Lien hypertexte**
- **Sommaire**

## Gestion de bases de données

**Rappels SGBD** 

#### Contrôles des données

- **Format conditionnel**
- Validation des données

## Gestion des données externes

- Import de données externes
- Webscrapping
- Convertir des données
- Insertion de fichiers externes

## FONCTIONS D'EXCEL

#### Référencement de cellules

#### **Opérateurs**

- Mathématiques : sur nombre et entre nombres
- Logiques
- Conditionnels : sur nombre / cellule et sur série
- Vectoriels / matriciels
- Texte
- Recherche
- Date

## Statistiques de séries

 $\blacksquare$  Indicateurs statistiques partiels et totaux

#### Gestion des erreurs

Qu'en disent les stagiaires ?

Cette formation est une nouveauté du catalogue Caritat.

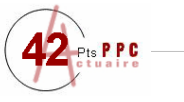

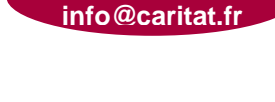

**01 44 51 04 00**